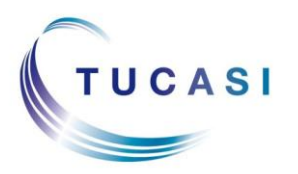

### **Quick Reference Guide Trips and Other Income**

#### **Schools Cash Office**

Income Administration Software

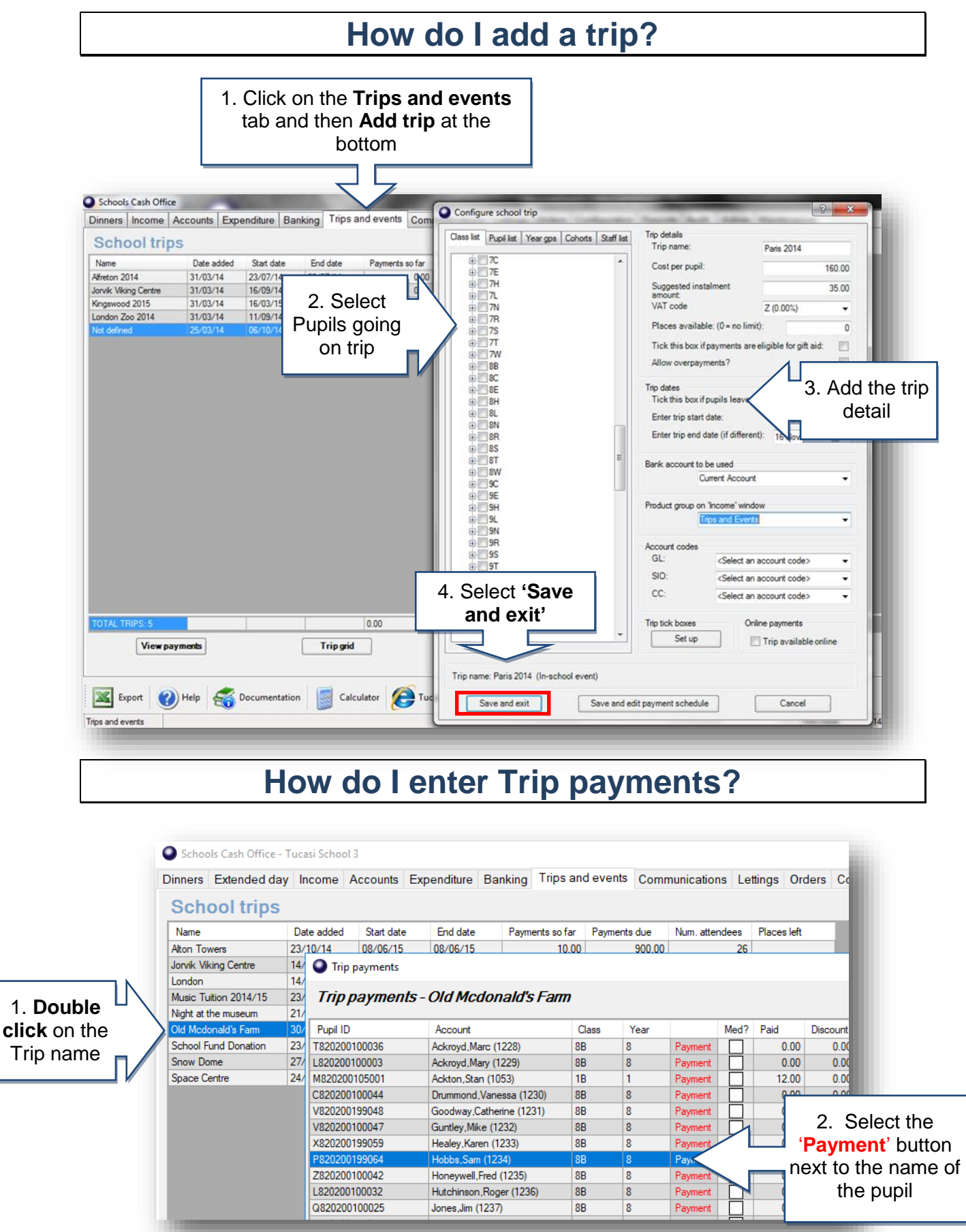

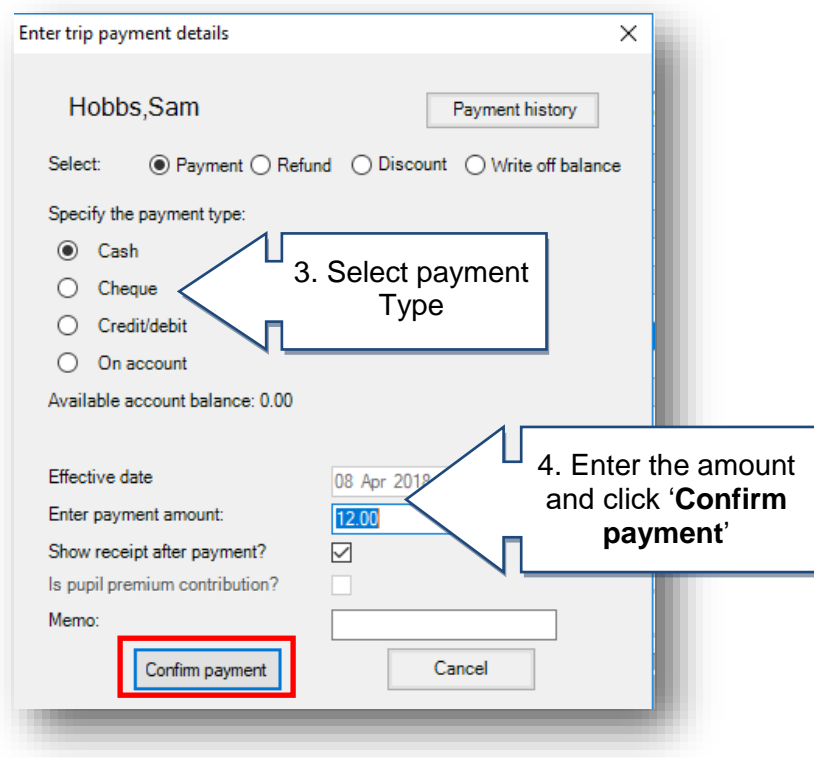

# **How do I record other Income?**

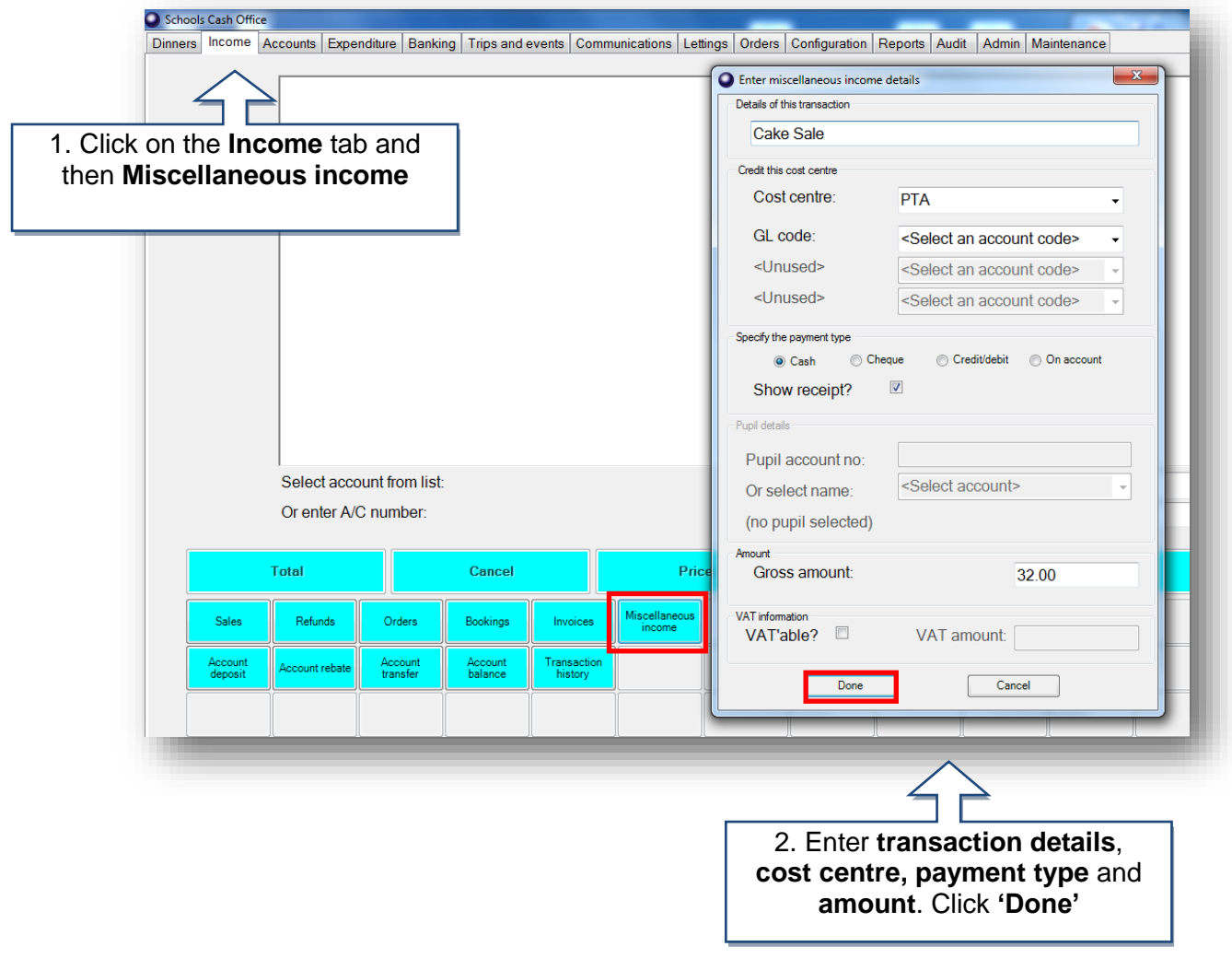

## **How do I record Income using Product buttons?**

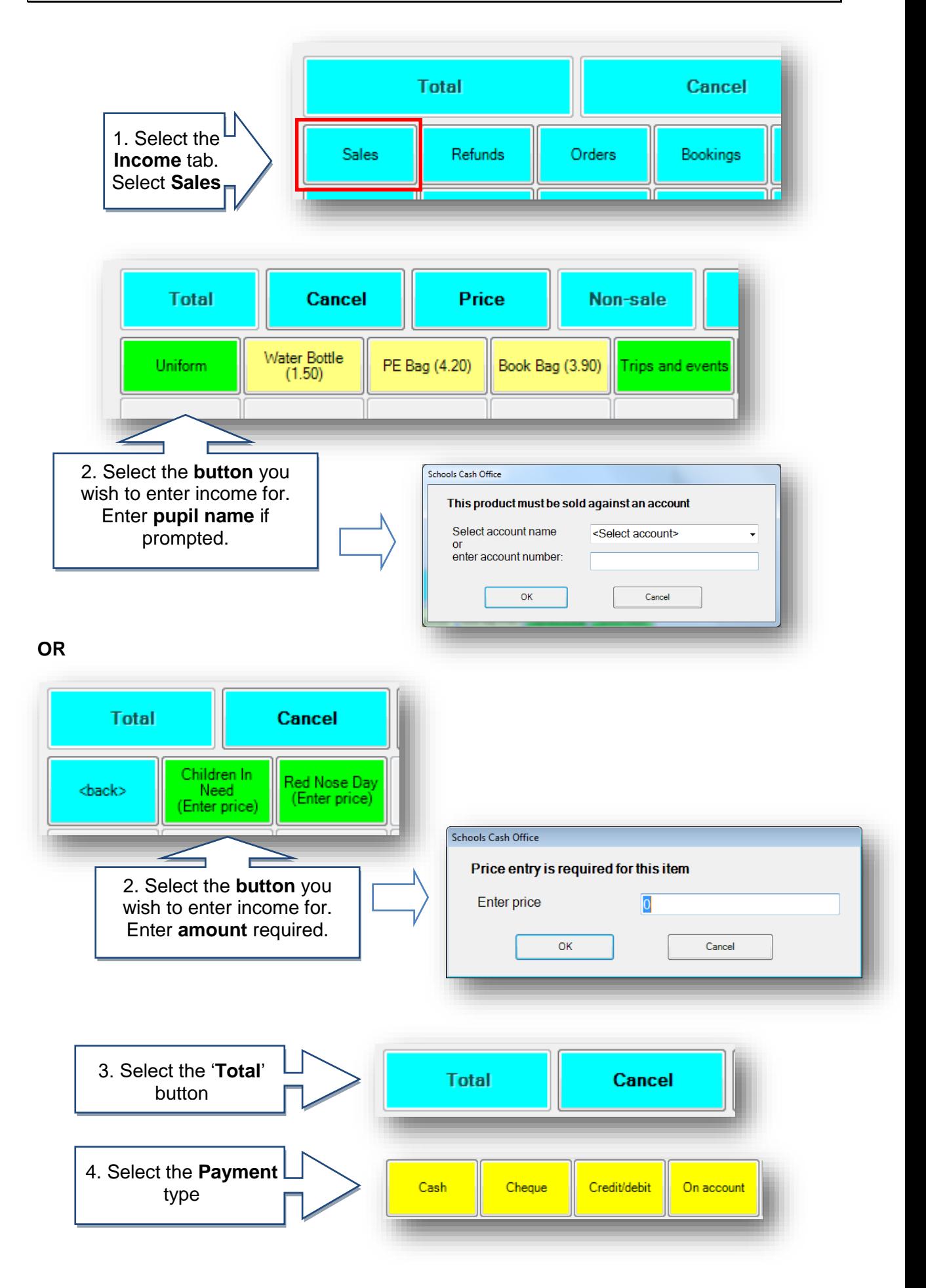

## **How do I record Expenditure?**

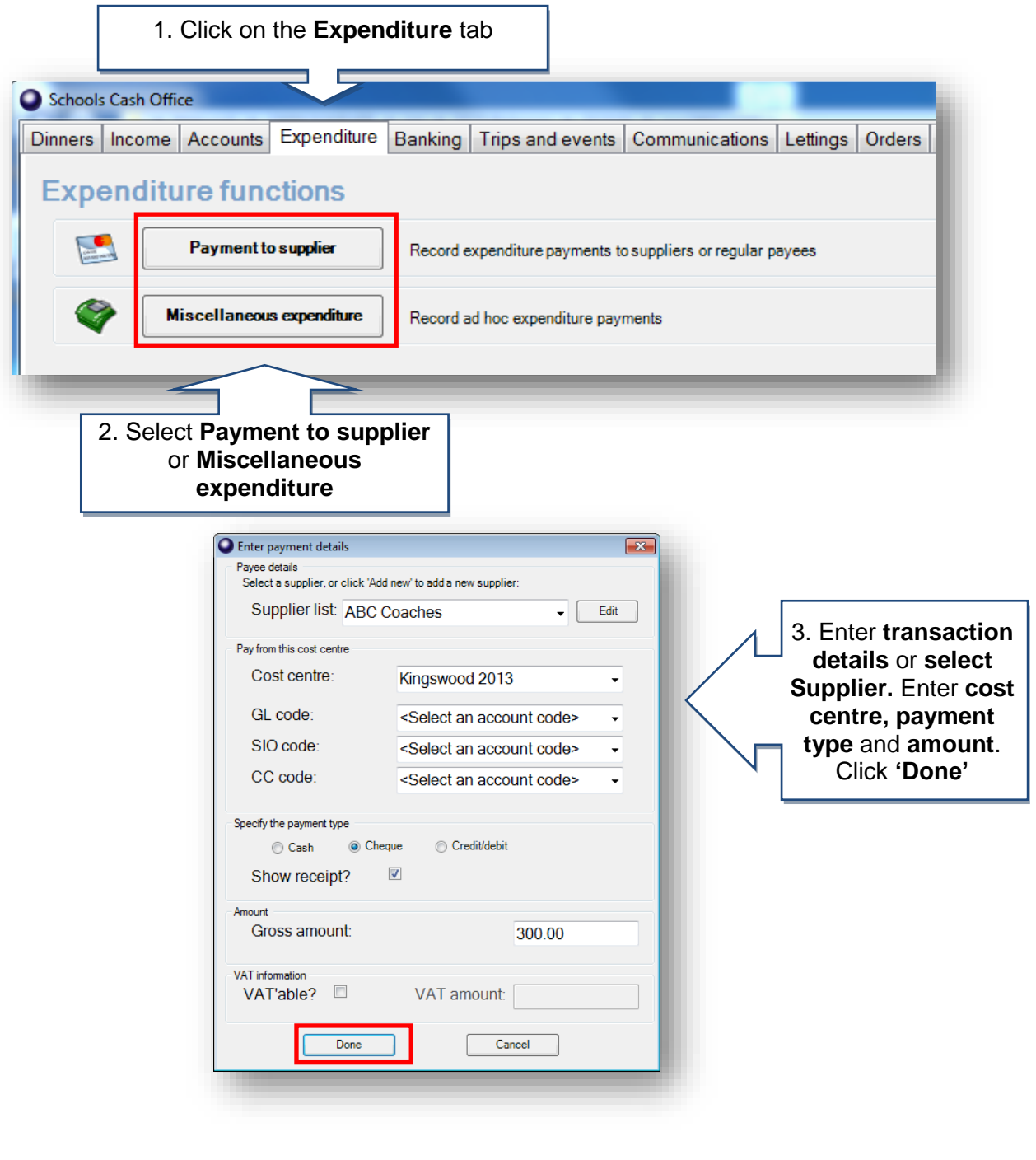

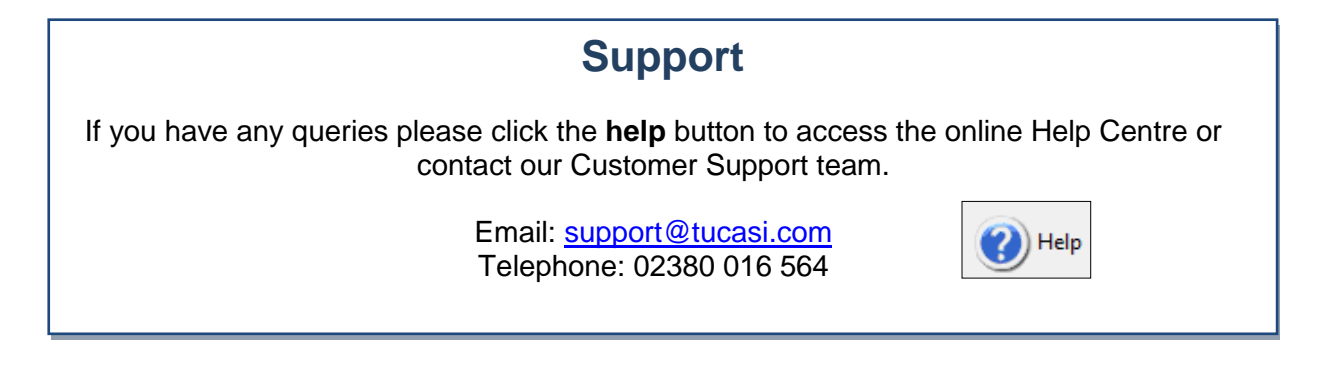